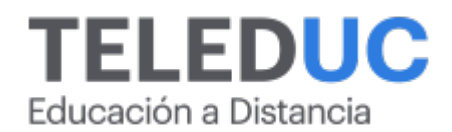

# **Herramientas de programación en Python para procesamiento de datos**

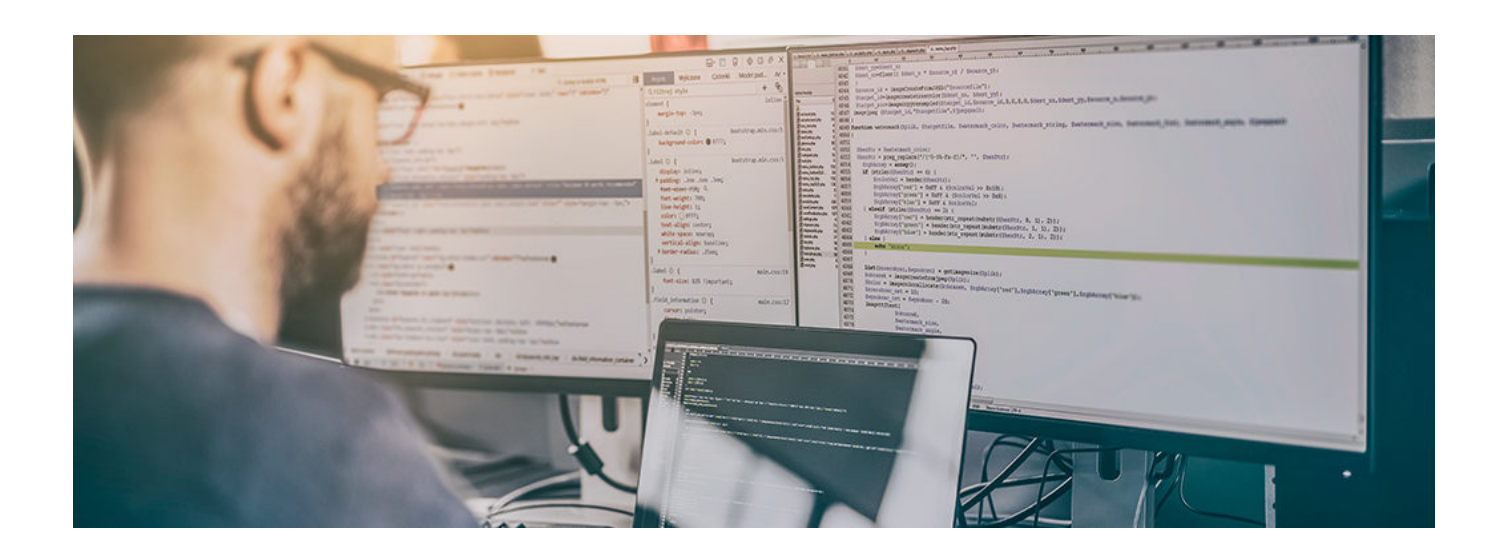

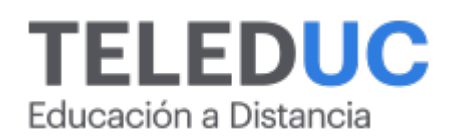

## **Herramientas de programación en Python para procesamiento de datos**

## **Detalle del Curso**

**Fecha de inicio:** 02-05-2024

**Fecha de término:** 30-05-2024

**Modalidad:** Online

**Area:** Office y programación

**Tipo:** Curso

**Nivel:** Básico

**Duración**: 30 horas cronológicas /

**Código sence:**1238006103

**\*Actividad de capacitación autorizada por Sence para los efectos de la franquicia tributaria de capacitación, no conducente al otorgamiento de un título o grado académico.**

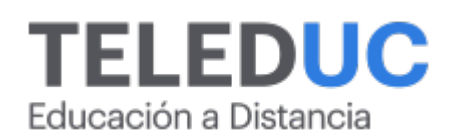

## **Descripción**

La programación hoy en día es una herramienta cada vez más valorada en el mundo laboral. Esta es una habilidad que permite una productividad mucho mayor, además de abrir un mundo completo de oportunidades y posibilidades.

Asimismo, los niveles de datos con que las empresas trabajan son cada vez mayores. Cada vez es más importante manejar técnicas y herramientas que permitan su procesamiento de una forma mucho más eficiente y rápida que de forma manual. Este curso nace para poder cubrir ambas necesidades, cuya finalidad es que los participantes puedan aplicar conceptos y nociones básicas de programación para poder procesar datos de forma eficiente.

## **Dirigido a**

Funcionarios que por sus funciones estén vinculados a tareas de programación enfocadas al procesamiento de datos.

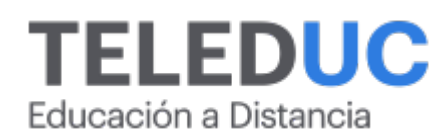

## **Módulos y contenidos**

#### **Módulo 1**

#### **Introducción a la programación**

? Motivación

o De los datos a la información o Datos, Información y Programación: ¿Cómo conviven hoy estos elementos en el mundo laboral?

- o ¿Qué es la programación?
- o Aplicaciones prácticas
- o La programación en el mundo laboral y cómo debe convertirse en un hábito
- ? Secuencias de comandos en Python
- ? Operaciones básicas
- ? Creación y asignación de variables
- ? Operaciones lógica

### **Módulo 2**

#### **Conceptos básicos de programación y control de Flujo**

- ? Control de Flujo:
- o If
- o Else
- o Elif
- o Uso en conjunto
- ? Ciclos:
- o While
- o Fo

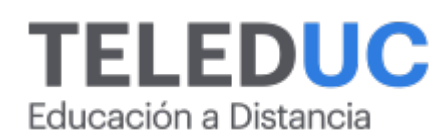

## **Módulos y contenidos**

#### **Módulo 3**

#### **Tipos de datos y funciones**

- ? Tipos de datos: Enteros, decimales, textos y listas.
- ? "Strings"
- o ¿Qué es un string?
- o Funciones básicas de un string
- o Funciones avanzadas de un string
- ? Funciones
- o ¿Qué es una función
- o ¿Por qué ocupar funciones?
- o Declaración y uso de funciones.
- ? Listas
- o Creación de listas
- o Obtener elementos o Añadir elementos o quitar elementos
- o Operaciones sobre listas

#### **Módulo 4**

#### **Procesamiento de datos**

- ? Listas de listas
- ? Archivos
- o Cómo se interactúa con archivos y para qué sirven
- o Leer archivos
- o Escribir archivos
- ? Procesamiento de datos
- o Carga masiva
- o Edición masiva
- o Ejemplos práctico

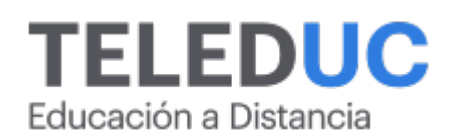

## **Equipo docente**

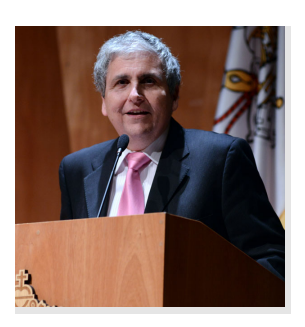

#### **Jaime Navón**

#### **Jefe de programa**

Profesor Asociado, Escuela de Ingeniería UC. Ingeniero Civil Eléctrico, Máster en Ciencias de la Computación, Doctor en Ciencias de Computación. Jefe de Programa en los diplomados de Big Data Ciencia de Datos, Inteligencia de Negocios, Desarrollo de Aplicaciones Web y Desarrollo de Aplicaciones Móviles y Blockchain.

## **Felipe López**

#### **Profesor**

Ingeniero Civil Industrial en Tecnologías de la Información, Magíster en Ciencias de la Ingeniería mención Ciencias de la Computación. Actualmente alumno de Doctorado en Ciencias de la Ingeniería mención Ciencias de la Computación.

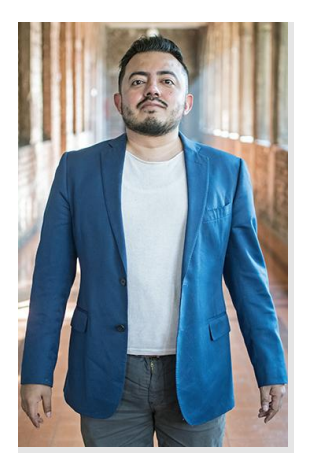

## **Enrique Vázquez**

#### **Tutor**

Enrique Vázquez es ingeniero en Sistemas de Cómputo Administrativo, Magíster en Educación Virtual. Estudiante del Doctorado en Ciencias de la Ingeniería mención Ciencia de la Computación UC.

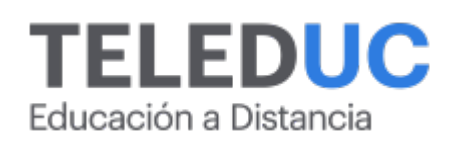

## **Metodología y certificación**

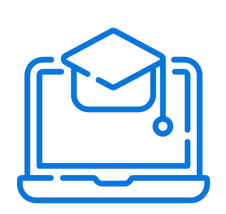

#### **Metodología**

El curso es 100% online y utiliza metodología basada en el constructivismo, en la cual el estudiante es el actor principal de su propio aprendizaje.

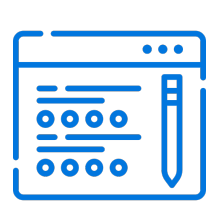

#### **Evaluación**

Al final de cada módulo, el alumno realizará una evaluación en línea de los contenidos estudiados. Además, elaborará un trabajo final de aplicación.

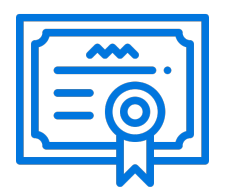

#### **Certificación**

Los alumnos que cumplan las exigencias del programa recibirán un certificado de aprobación otorgado por la Pontificia Universidad Católica de Chile.

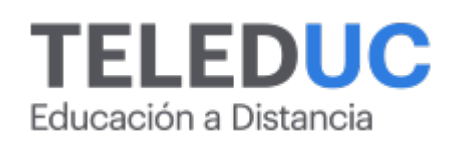

## **¿Porqué elegir Teleduc para capacitar?**

#### **Compromiso con la calidad**

N°1 de habla hispana en Latinoamérica Ranking QS 2024 y certificada bajo la NCh 2728.

#### **Proceso de mejora continua**

Revisamos sistemáticamente nuestros cursos para asegurar que se cumplan nuestros estándares de calidad.

#### **Diseño de cursos acorde a tus necesidades**

Diseñados por expertos en educación a distancia, nuestros cursos presentan contenidos teóricos y prácticos para aplicarlos a situaciones concretas.

#### **Cobertura nacional e internacional**

Accederás a la plataforma educativa virtual desde cualquier lugar con conectividad a internet sin importar tu ubicación geográfica.

#### **Efectividad y flexibilidad**

Las actividades se desarrollan en forma 100% remota, lo que permite entregar flexibilidad en los horarios, de esta manera podrás distribuir tu tiempo y ser autónomo en tu proceso de aprendizaje.

#### **Más de 40 años de experiencia**

Somos la institución con mayor experiencia en educación a distancia de Latinoamérica.

#### **Sistema tutorial**

El proceso de enseñanza-aprendizaje se acompaña de un tutor, quien tendrá un rol de mediador y facilitador.

#### **Certificación UC**

Nuestros alumnos, al aprobar, reciben una certificación de la Pontificia Universidad Católica de Chile.

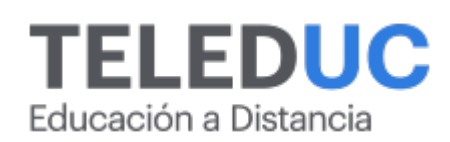

## **Admisión y matrículas**

#### **Proceso de matrícula**

Valor pesos: \$140.000\*

Valor dólar: \$150 dólares\*

Web Pay Tarjeta de Crédito

Web Pay Tarjeta de Débito – RedCompra.

#### **(\*) Precio válido solo por el día 02/05/2024.**

Este programa requiere un número mínimo de matriculados para dictarse y puede sufrir cambios tanto en la programación como en el cuerpo docente, por razones de fuerza mayor.

#### **Requisitos de aprobación**

Para la aprobación del curso, el alumno debe haber obtenido al menos la calificación mínima (4.0) en su promedio ponderado de las actividades evaluadas. Los alumnos que aprueben las exigencias del programa recibirán un certificado de aprobación otorgado por la Pontificia Universidad Católica de Chile. Nota: Las personas que no cumplan con el requisito de aprobación no recibirán ningún tipo de certificación.